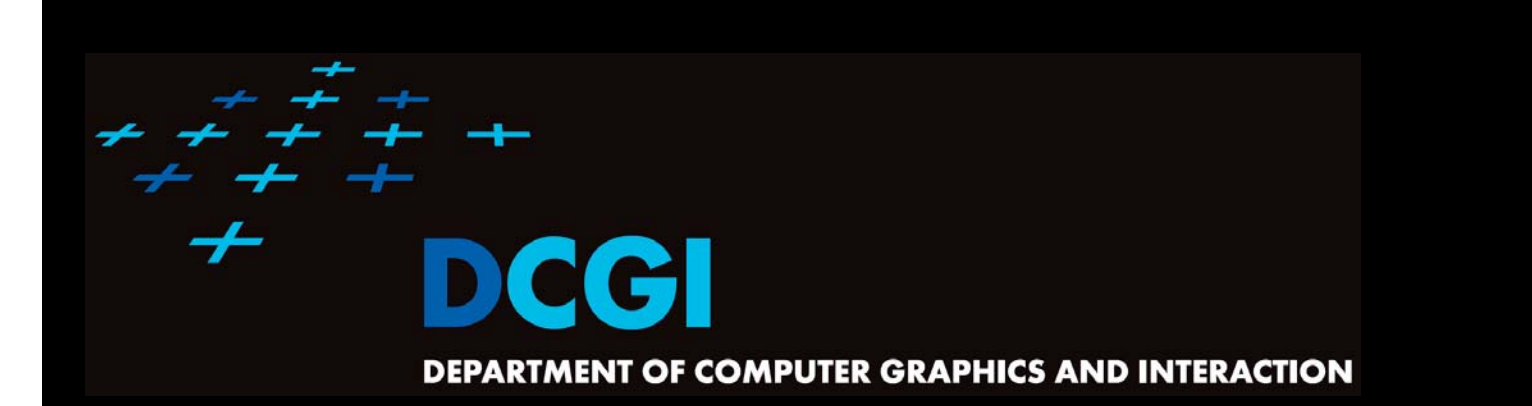

#### **VORONOI DIAGRAM**

#### **PETR FELKEL**

**FEL CTU PRAGUEfelkel@fel.cvut.cz https://cw.felk.cvut.cz/doku.php/courses/a4m39vg/start**

**Based on [Berg] and [Mount]**

**Version from 9.11.2017**

#### **Talk overview**

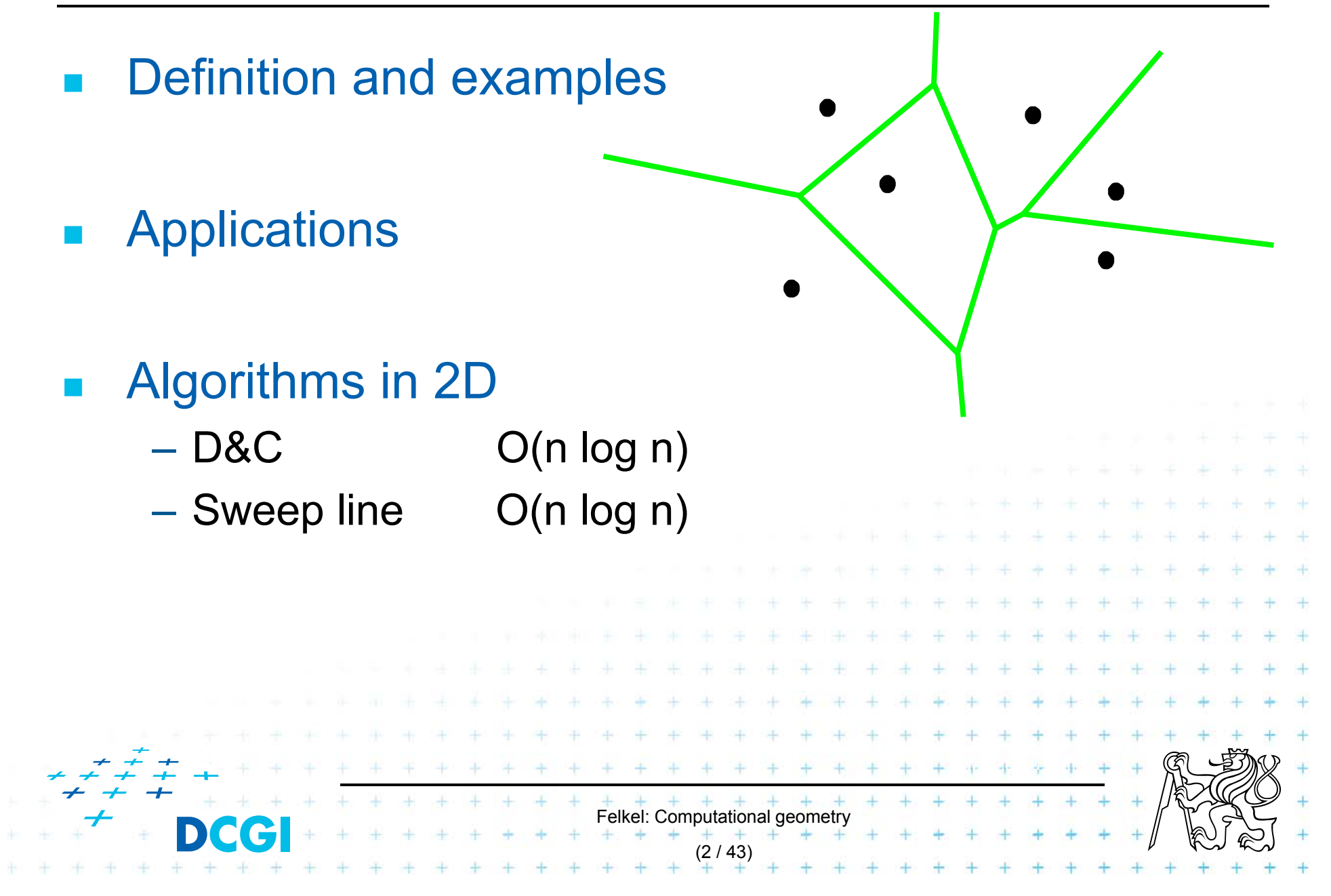

F One of the most important structure in Comp. geom.

(3 / 43)

- F Encodes proximity information What is close to what?
- П Standard VD – this lecture
	- $-$  Set of points nDim
	- Euclidean space & metric
- П **Generalizations** 
	- $-$  Set of line segments or curves
	- Different metrics
	- Higher order VD's (furthest point)

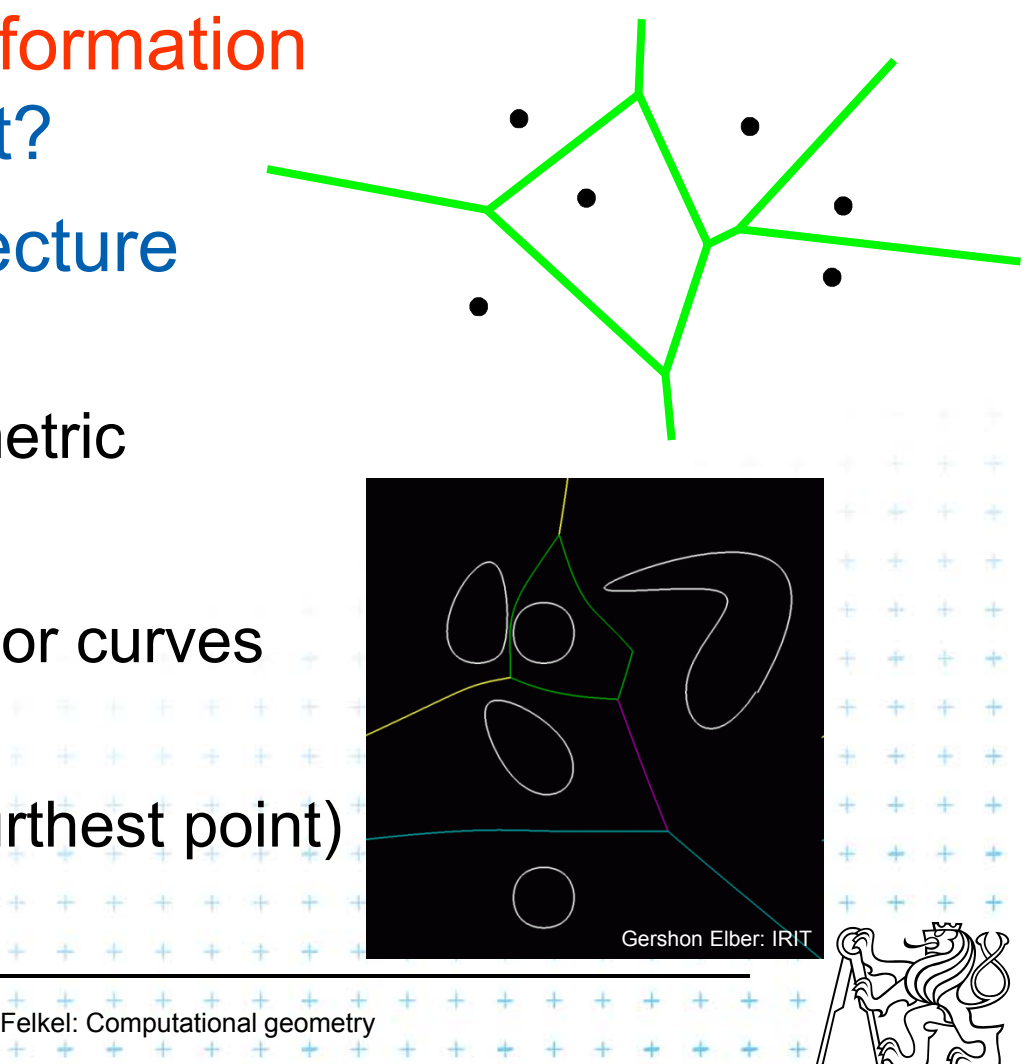

#### **Voronoi cell (for points in plane)**

- $\Box$ **Let**  $P = \{p_1, p_2,..., p_n\}$  **be a set of points (***sites***) in** dDim space **1988** ... 2D space (plane) here
- Voronoi cell *V(p<sub>i</sub>)* is open! = set of points *q* closer to *pi* than to any other site:  $V(p_i) = \{q, \|p_i q\| < \|p_j q\|, \forall j \neq i\}$ , where  $pq\|$  is the Euclidean distance between  $p$  and  $q$  $\forall j \neq$  $(p_i) = \bigcap h(p_i, p_i)$ *j i*  $V(p_i) = \bigcap h(p_i, p_j)$  $\neq$  $=$  |  $n(p_{i},$  $(p_{_{i}},p_{_{j}})$  $h(p_{_i},p_{_j})$  = open halfplane = set of pts strictly closer to p<sub>i</sub> than to p<sub>j</sub> = intersection of open halfplanes [Berg] Felkel: Computational geometry (4 / 43)

#### **Voronoi diagram (in plane)**

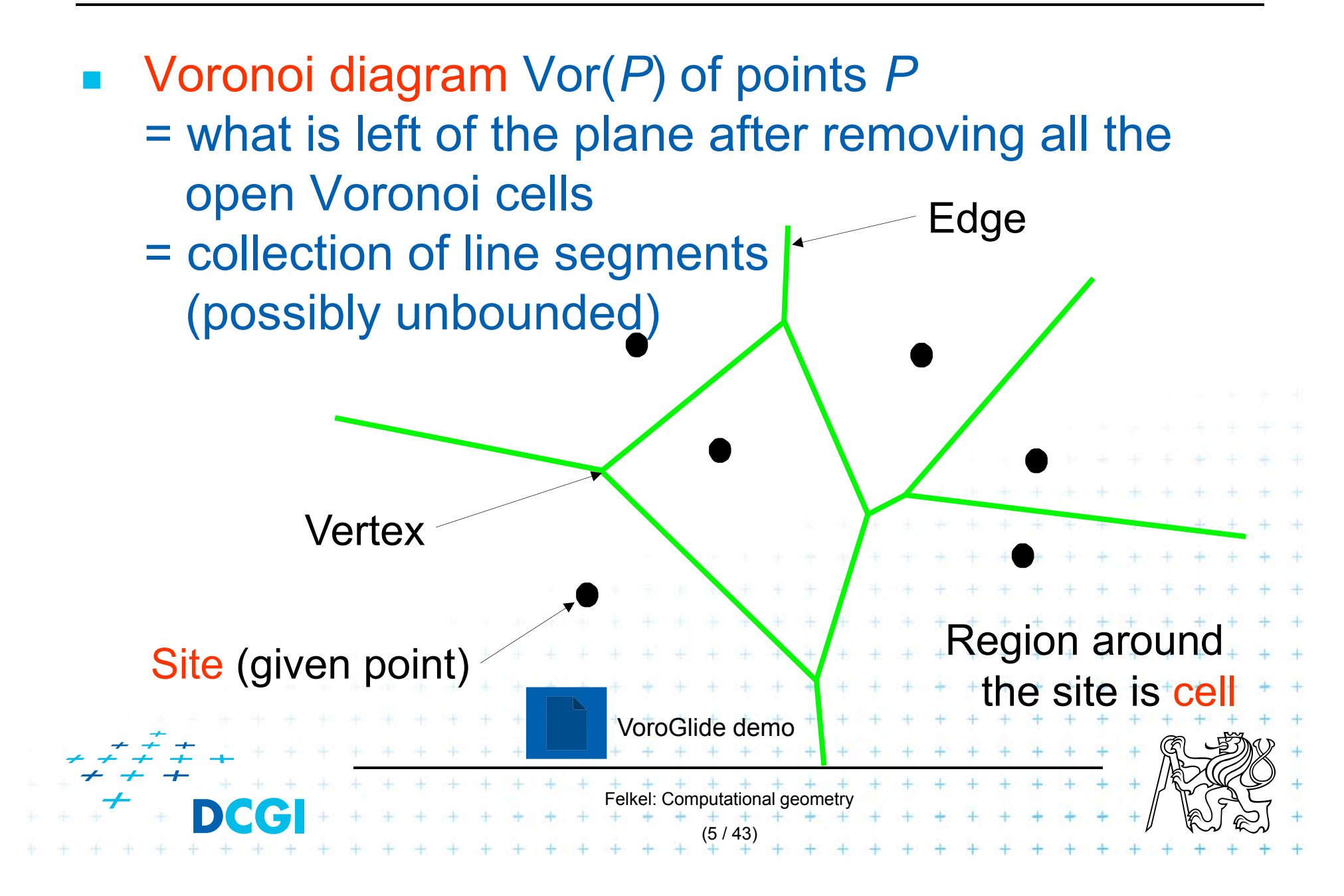

#### **Voronoi diagram examples**

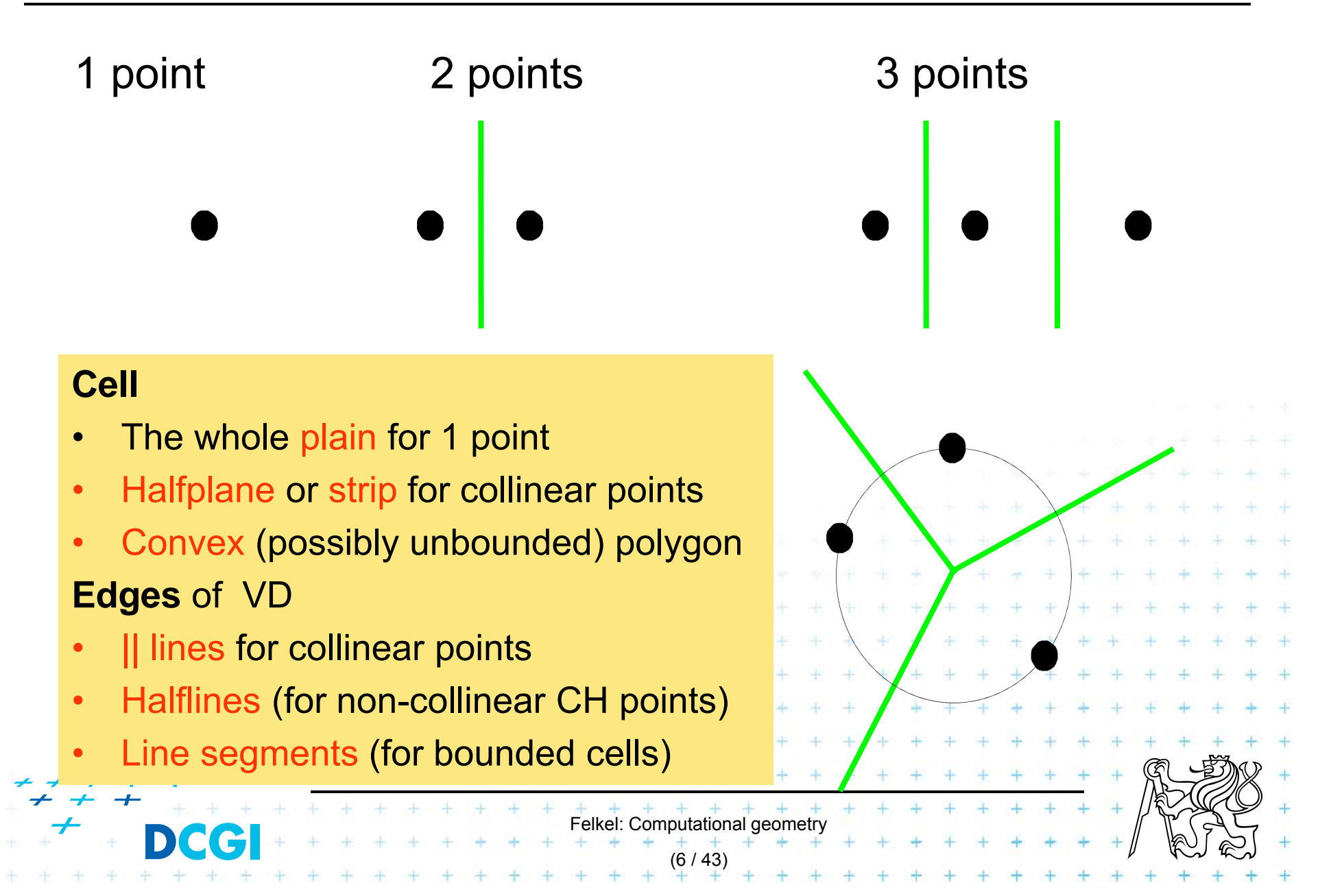

#### **Voronoi diagram examples**

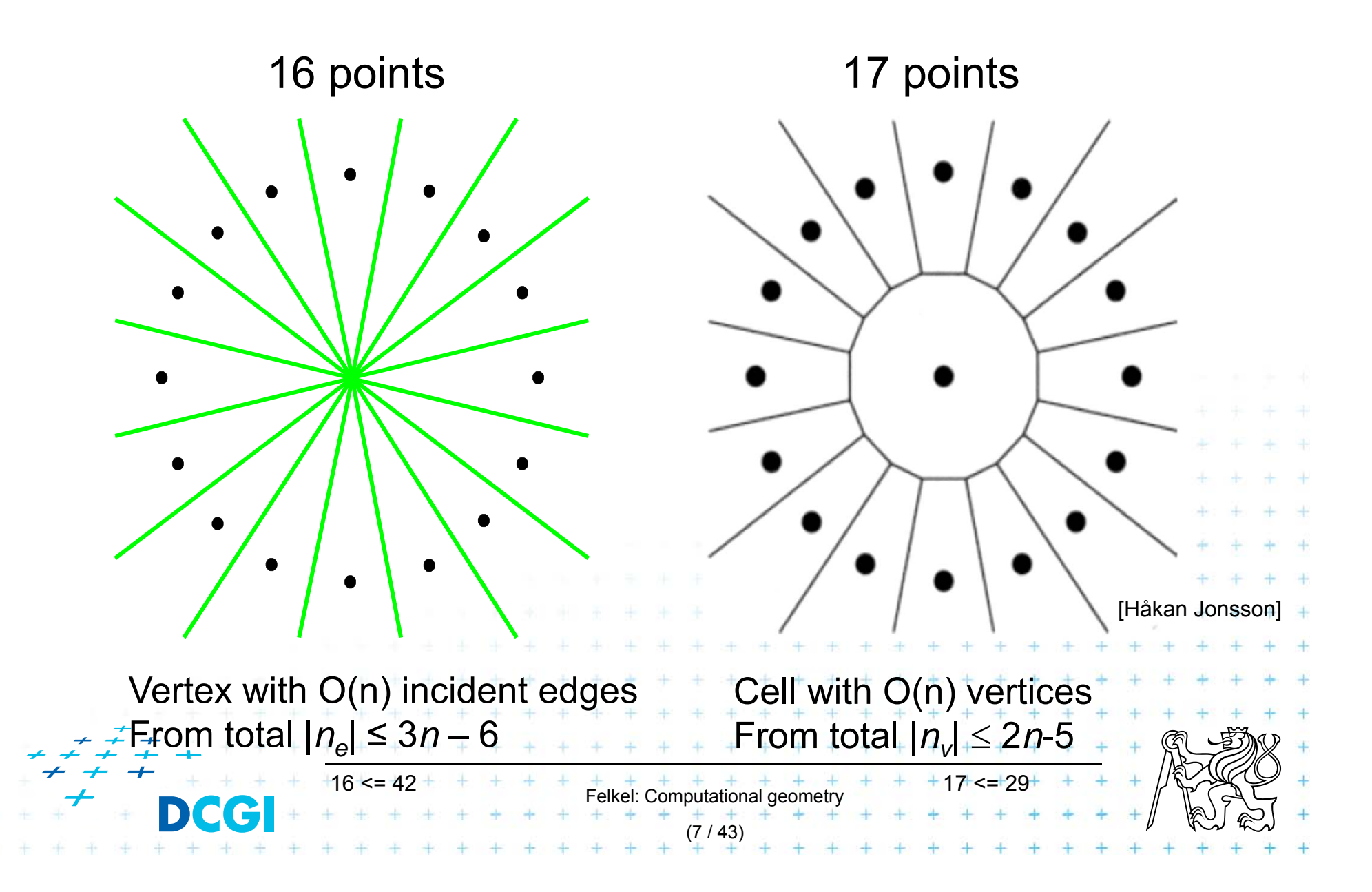

#### **Voronoi diagram examples**

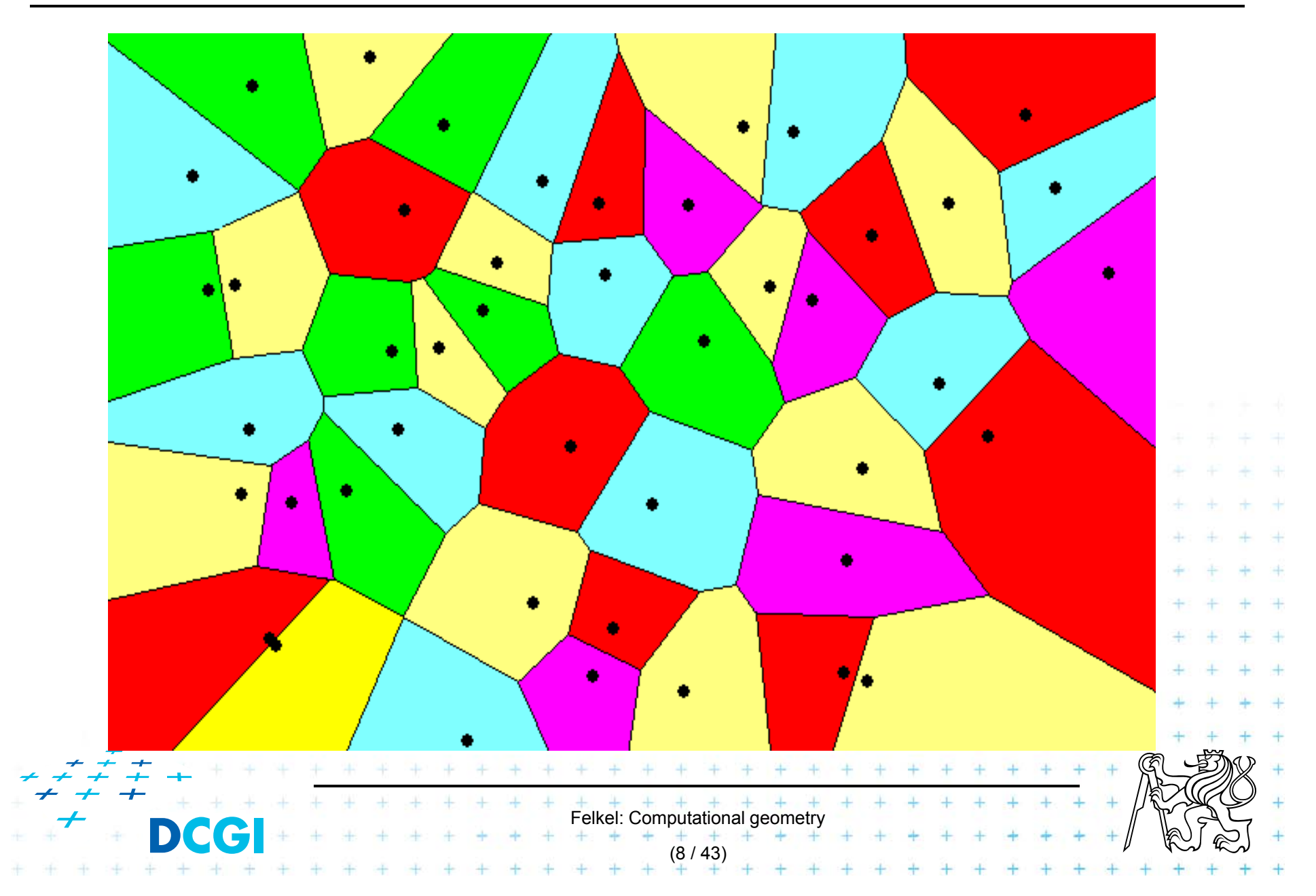

## **Voronoi diagram (in plane)**

#### = planar graph

- Subdivides plane into *n* cells ( *n* = num. of input sites |P|)
- Edge  $=$  locus of equidistant pairs of points (cells) = part of the bisector of these points
- – $-$  Vertex  $-$  = center of the circle defined by  $\geq 3$  points => vertices have degree ≥ 3
- $-$  Number of vertices  $n_v \leq 2n-5$  => O( *n* )
- Number of edges *n e*≤ 3 *n* 6 => O( *n* ) (only O(*n*) from O(*n*<sup>2</sup>) intersections of bisectors)
- In higher dimensions complexity from O( *<sup>n</sup>*) up to O( *n|d/2|* )
- Unbounded cells belong to sites (points) on convex hull

 $+$   $+$   $+$   $+$   $+$   $+$   $+$ <br>Felkel: Computational geometry

(9 / 43)

## **Voronoi diagram O(n) complexity derivation**

- $\cdot \cdot \cdot$  For *n* collinear sites:  $n_v = 0$   $\leq 2n 5$  $n_e = (n - 1) \leq 3n - 6$ both hold
	- For *n* non-collinear sites:

7

- $-$  Add extra VD vertex  $v$  in infinity  $m_{\nu}=n_n+1$
- Apply Euler's formula:  $m_{\nu} m_e + m_f = 2$
- $-$  Obtain  $(n_v + 1) n_e + n = 2$  $n_e=n_v+n-1$  $n_{\nu}=n_{e}-n+1$
- $-$  Every VD edge has 2 vertices  $\quad$  Sum of vertex degrees  $=2n_e$
- $-$  Every VD vertex has degree  $\geq 3$  Sum of vertex degrees = 3 $m_\nu$  = 3( $n_\nu+1$ )

- Together 
$$
2n_e \ge 3(n_v + 1)
$$

Felkel: Computational geometry (10 / 43)  $2n_e \geq 3(n_v + 1)$   $2n_e \geq 3(n_v + 1)$  $2(n_v + n - 1) \ge 3(n_v + 1)$   $2n_e \ge 3(n_e - n + 1 + 1)$  $2n_e\geq 3n_e-3n+6$  $n_e \leq 3n-6$  $2n_v + 2n - 2 \geq 3n_v + 3$  $n_v \leq 2n-5$ 

#### **Voronoi diagram and convex hull**

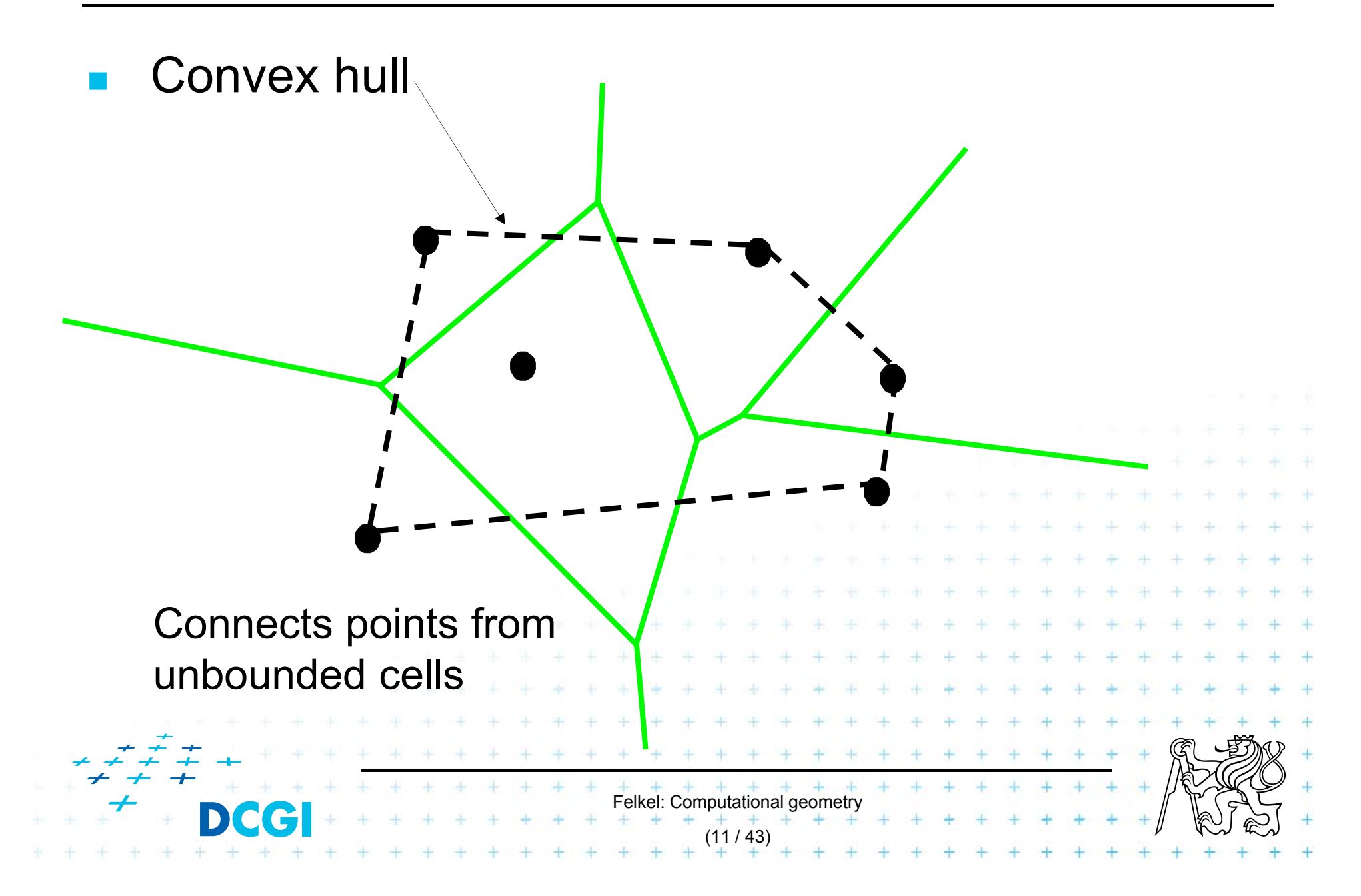

#### **Delaunay triangulation**

- F point set triangulation (straight line dual to VD)
- F maximize the minimal angle (tends to equiangularity)

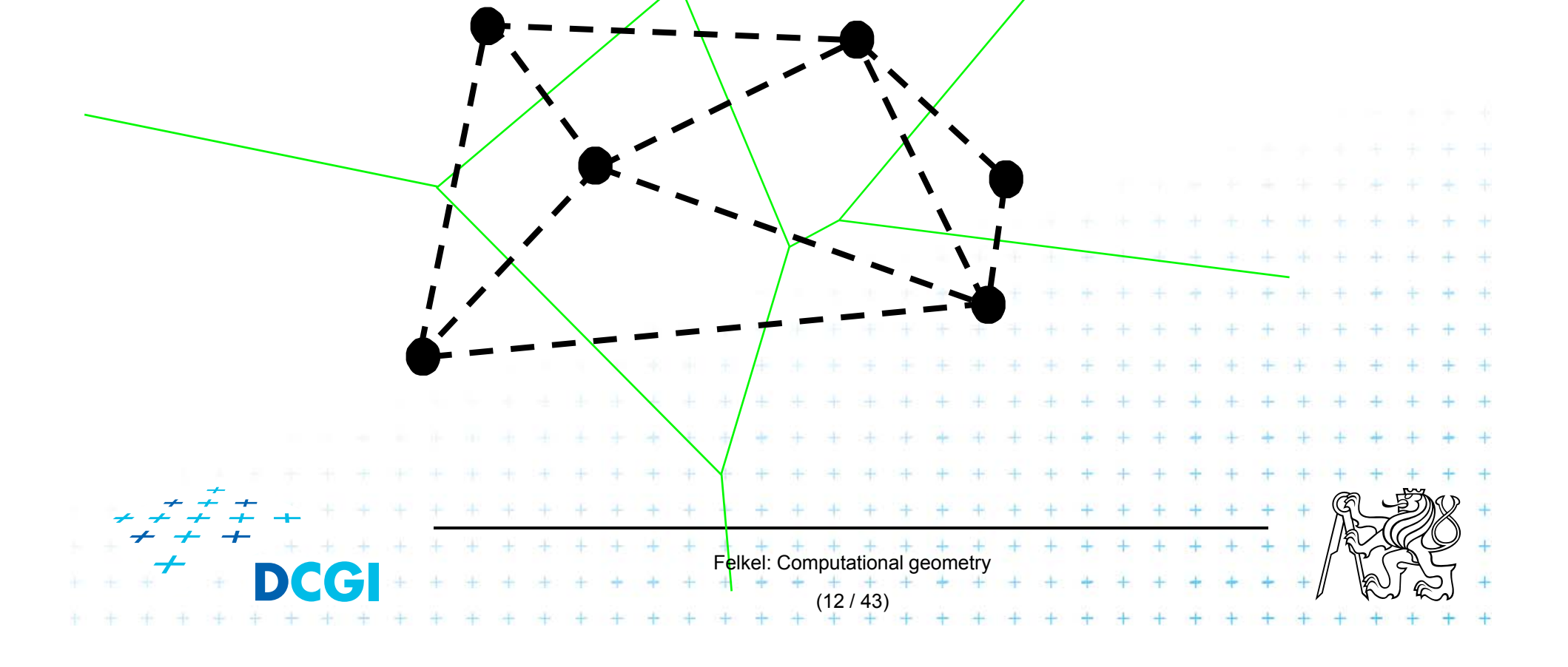

#### **Edges, vertices and largest empty circles**

Largest empty circle  $C_P(q)$  with center in

- 1.In VD vertex *q*: has 3 or more sites on its boundary
- 2.On VD edge: contains exactly 2 sites on its boundary and no other site

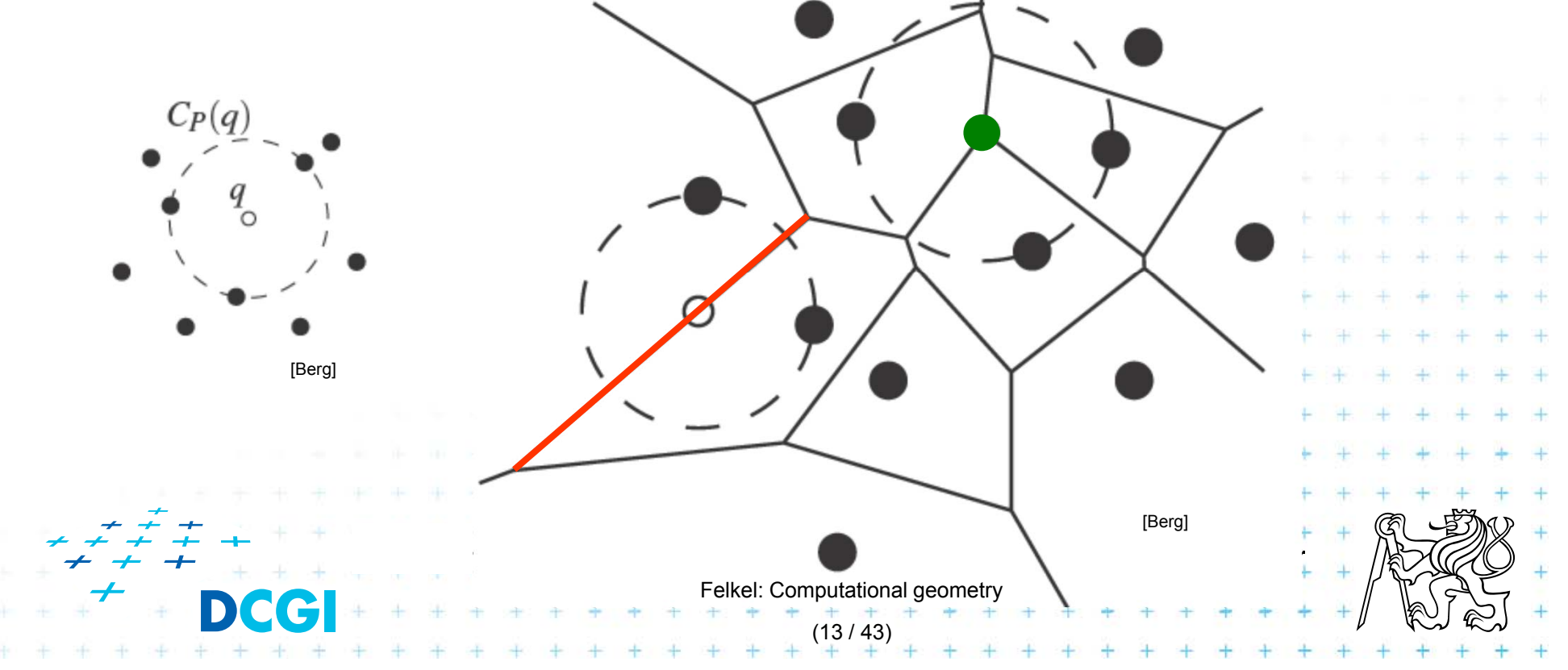

## **Some applications**

- F Nearest neighbor queries in Vor(P) of points P
	- Point  $\mathsf{q}\in\mathsf{P}\;$  … search sites across the edges around the cell q
	- Point q  $\notin$  P  $\,\,\dots\,$  point location queries see Lecture 2 (the cell where point *q* falls)
- П Facility location (shop or power plant)
	- Largest empty circle (better in Manhattan metric VD)
- П Neighbors and Interpolation
	- Interpolate with the nearest neighbor,
		- in 3D: surface reconstruction from points

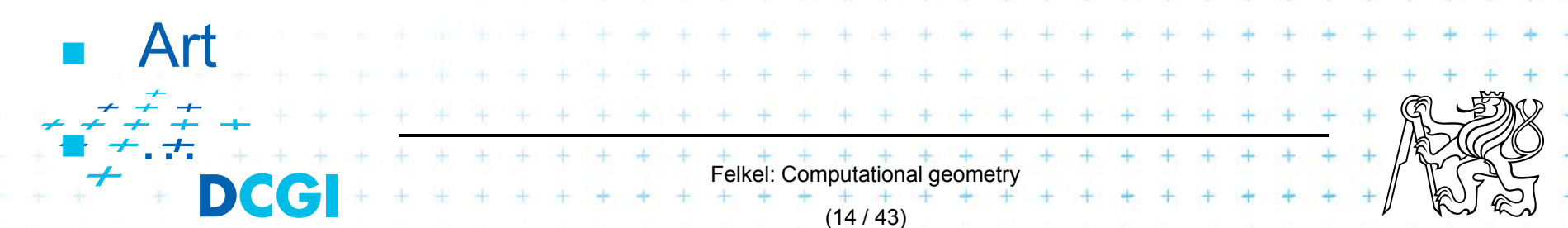

#### **Voronoi Art**

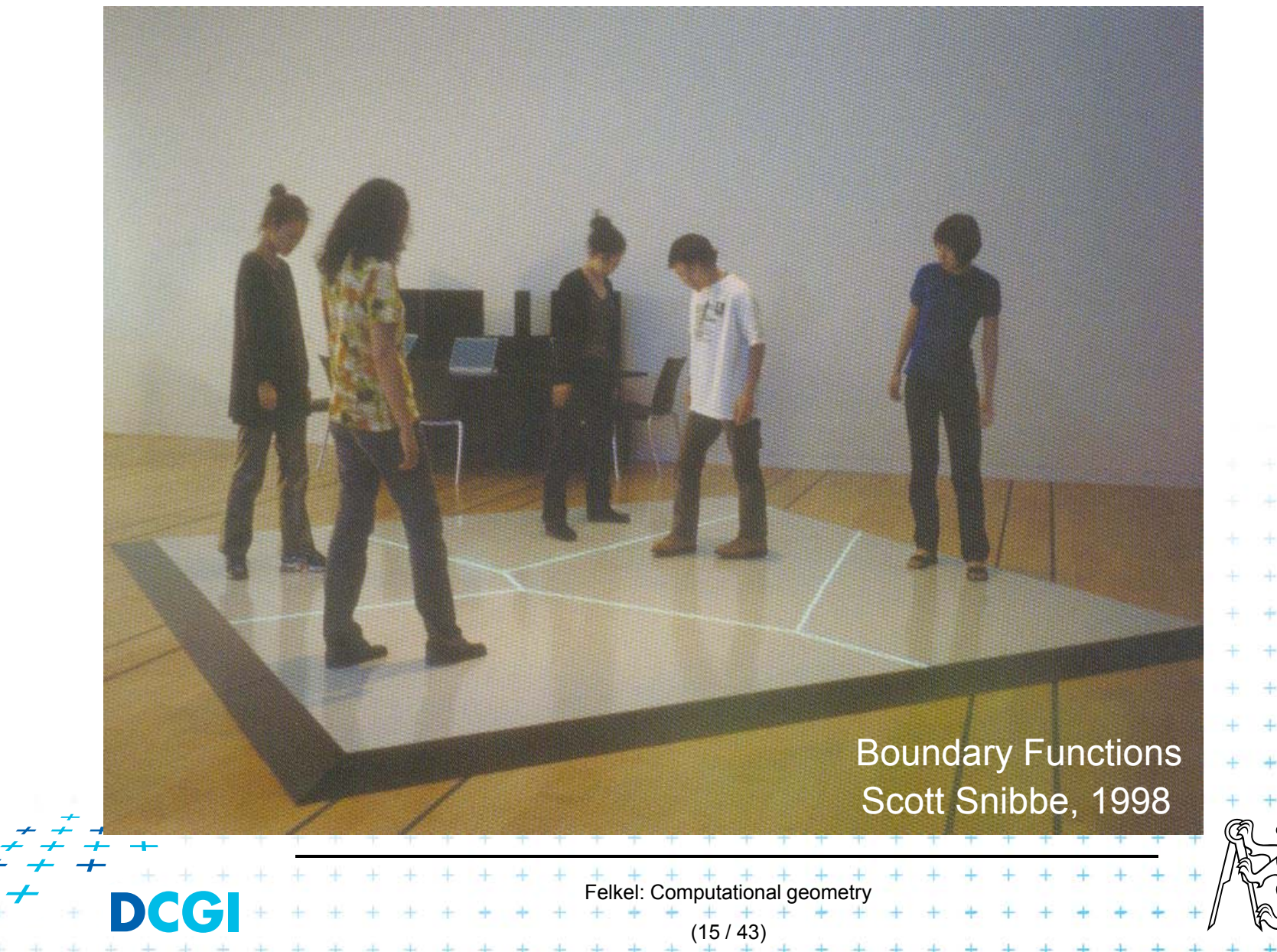

#### **Voronoi Art**

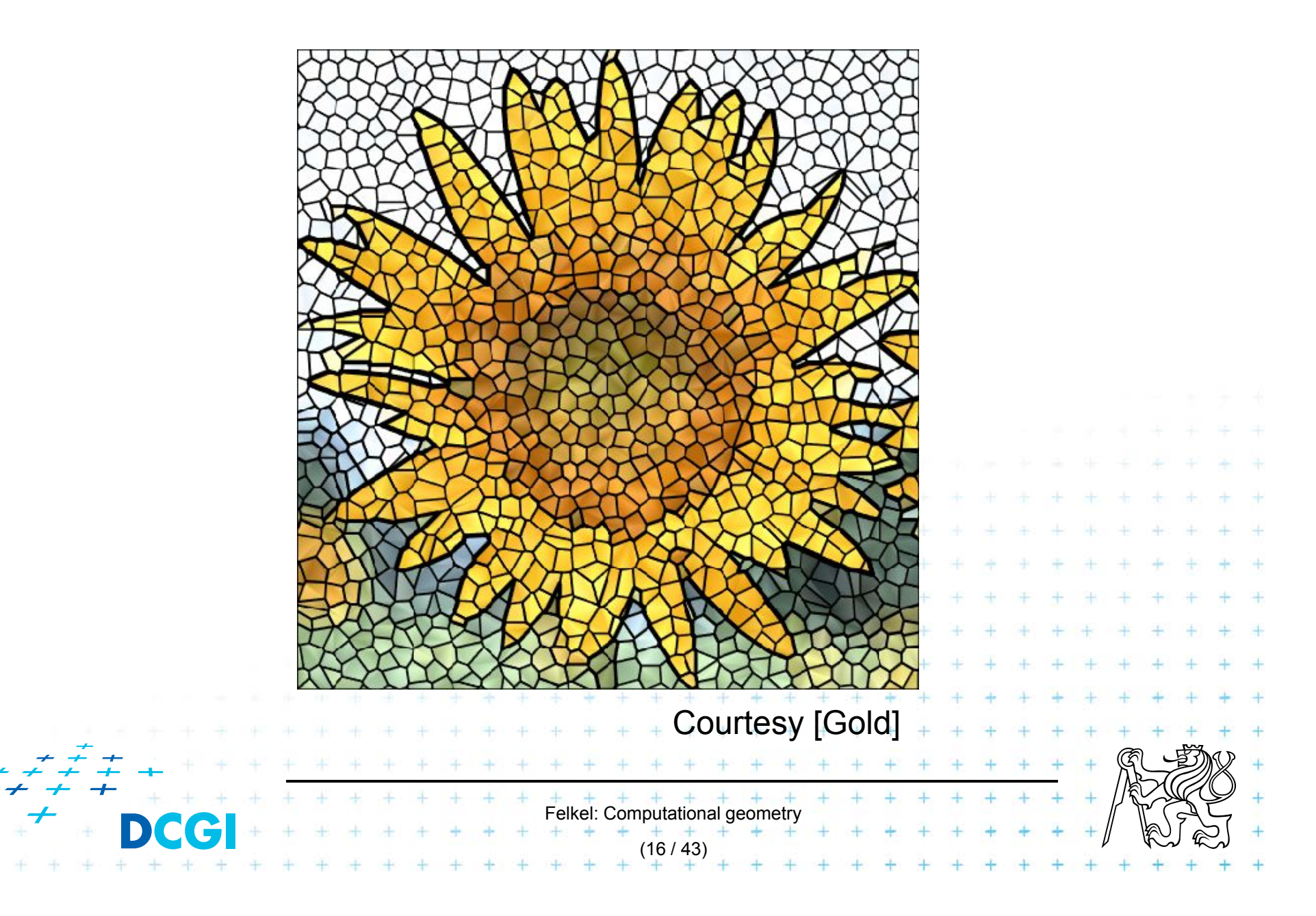

#### **Algorithms in 2D**

- $\blacksquare$  D&C
- Fortune's Sweep line O(n log n)

 $O(n \log n)$ 

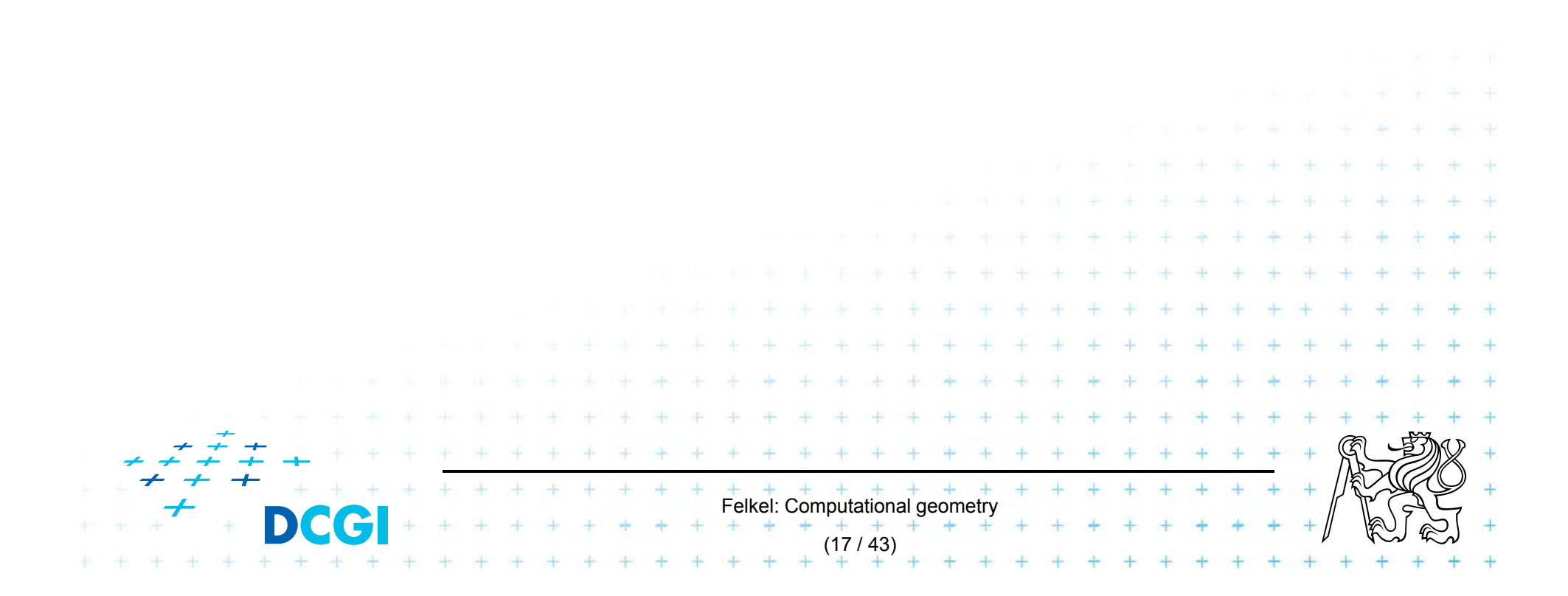

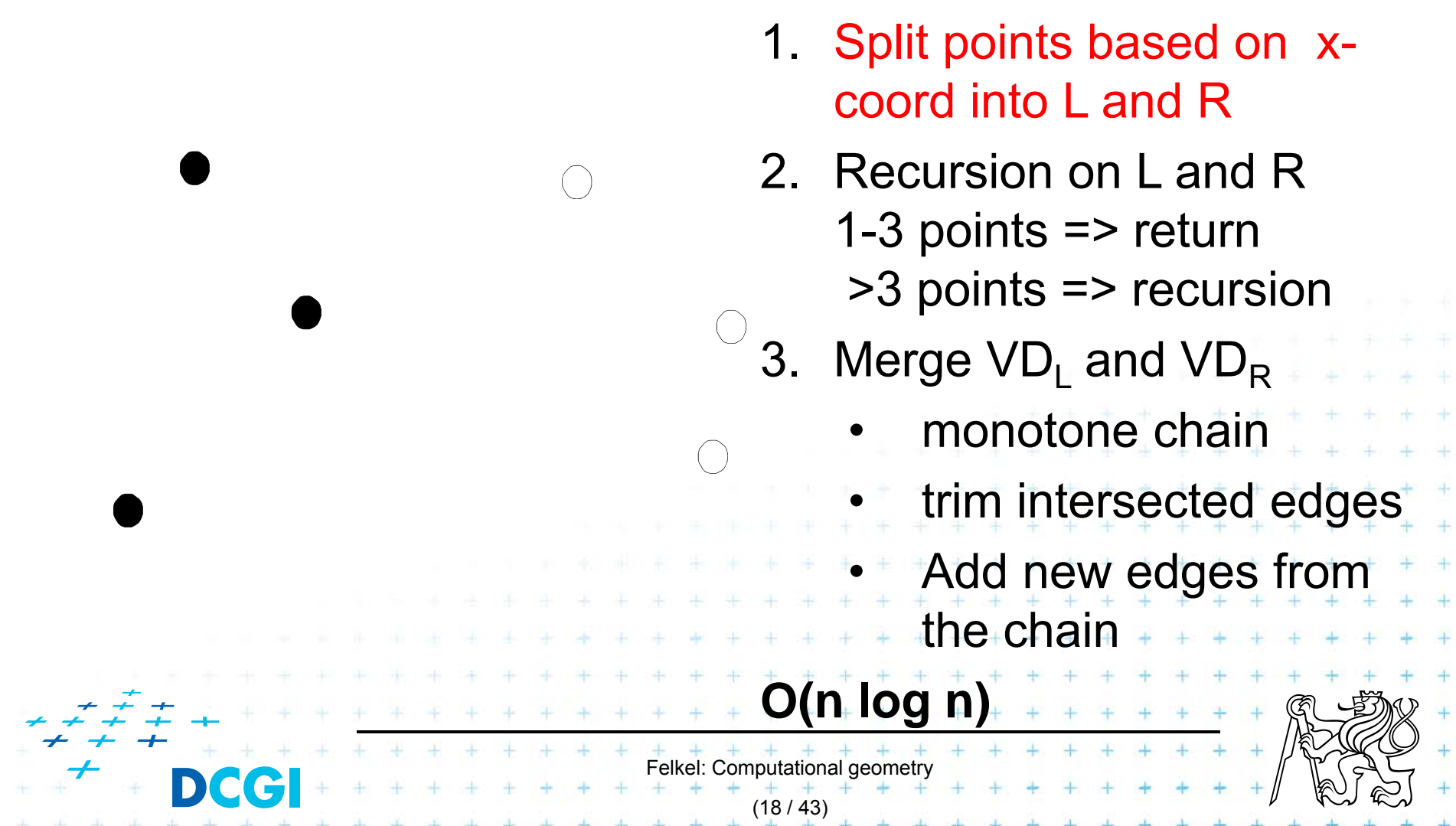

![](_page_18_Figure_2.jpeg)

![](_page_19_Figure_2.jpeg)

![](_page_20_Figure_2.jpeg)

![](_page_21_Figure_2.jpeg)

![](_page_22_Figure_2.jpeg)

#### **Monotone chain search in O(n)**

- p. Avoid repeated rescanning of cell edges
- p. Start in the last tested edge of the cell (each edge tested ~once)
- $\overline{\phantom{a}}$ **EXECONTE CONCO CONTA** CONSTANDED **r**<sub>*i*</sub> right cell
- $\overline{\phantom{a}}$ **n** Image shows CW search on cell  $l_0$  and CCW on cells  $r_i$ :

![](_page_23_Figure_5.jpeg)

### **Divide and Conquer method complexity**

- Initial sort  $O(n \log n)$
- F  $O(log n)$  recursion levels
	- $-$  O(n) each merge (chain search, trim, add edges to VD)
- $\mathcal{L}_{\mathcal{A}}$ Altogether  $O(n \log n)$

![](_page_24_Picture_5.jpeg)

#### **Fortune's sweep line algorithm – idea in 3D**

![](_page_25_Figure_1.jpeg)

#### **Fortune's sweep line algorithm**

- $\Box$ Differs from "typical" sweep line algorithm
- $\Box$  Unprocessed sites ahead from sweep line may generate Voronoi vertex behind the sweep line

DONETODO

![](_page_26_Figure_3.jpeg)

**Fortune's sweep line algorithm idea**

![](_page_27_Picture_1.jpeg)

- П ■ Subdivide the halfplane above the sweep line *l* into 2 regions
	- 1. Points closer to some site above than to sweep line *l*  (solved part)
	- 2. Points closer to sweep line *l* than any point above (unsolved part – can be changed by sites below *l* )
- $\Box$ Border between these 2 regions is a beach line

![](_page_27_Figure_6.jpeg)

#### **Sweep line and beach line**

- П ■ Straight sweep line *l* 
	- –Separates processed and unprocessed sites (points)
- $\Box$  Beach line (Looks like waves rolling up on a beach)
	- – Separates *solved* and *unsolved* regions above sweep line (separates sites above *l* that can be changed from sites that cannot be changed by sites below *l* )
	- *x*-monotonic curve made of parabolic arcs
	- Follows the sweep line
	- Prevents us from missing unanticipated events until the sweep line encounters the corresponding site

![](_page_28_Picture_8.jpeg)

#### **Beach line**

- П ■ Every site p<sub>i</sub> above *l* defines a complete parabola
- F Beach line is the function, that passes through the lowest points of all the parabolas (lower envelope)

![](_page_29_Figure_3.jpeg)

![](_page_29_Figure_4.jpeg)

#### **Break point (***bod zlomu***)**

- = Intersection of two arcs on the beach line
- П Equidistant to 2 sites and sweep line *l*
- $\overline{\phantom{a}}$ Lies on Voronoi edge of the final diagram

[Berg] *x*Felkel: Computational geometr (31 / 43)

#### What event types exist?

![](_page_31_Picture_2.jpeg)

#### **Events**

#### There are two types of events:

- F Site events (SE)
	- $-$  When the sweep line passes over a new site  $\rho_{_{i},i}$ 
		- *new arc* is added to the beach line
		- *new edge fragment* added to the VD.
	- –All SEs known from the beginning (sites sorted by *y*)
- **Noronoi vertex event ([Berg] calls a circle event)** 
	- –– When the parabolic arc shrinks to zero and disappears, *new Voronoi vertex* is created.

Felkel: Computational geometry

(33 / 43)

 Created dynamically by the algorithm for triples or more neighbors on the beach line

(triples changed by both types of events)

## **Site event**

![](_page_33_Figure_1.jpeg)

Generated when the sweep line passes over a site *p<sup>i</sup>*

–– New parabolic arc created,

it starts as a vertical ray from  $\rho_{_{\!i}}$  to the beach line

- As the sweep line sweeps on, the arc grows wider
- $-$  The entry  $\langle \ldots, \rho_j, \ldots \rangle$  on the sweep line status is replaced by the triple  $\langle \ldots, \rho_j, \rho_i, \rho_j, \ldots \rangle$

#### Dangling future VD edge created on the bisector (*pi, p<sup>j</sup>* )

Felkel: Computational geometry

(34 / 43)

#### **Voronoi vertex event (circle event)**

![](_page_34_Figure_1.jpeg)

#### Generated when *l* passes the lowest point of circle

- $-$  Sites  $\bm{\rho}_i$  *,*  $\bm{\rho}_j$  *,*  $\bm{\rho}_k$  appear consecutively on the beach line
- – Circumcircle lies partially below the sweep line (Voronoi vertex has not yet been generated)
- This circumcircle contains no point below the sweep line (no future point will block the creation of the vertex)
- Vertex & bisector ( *pi, pk* ) created, ( *<sup>p</sup>i, p<sup>j</sup>* ) & ( *<sup>p</sup>j, pk*) finished

Felkel: Computational geometry (35 / 43)

– One parabolic arc removed from the beach line

**DCGI** 

#### **Data structures**

- 1.(Partial) Voronoi diagram
- $\overline{2}$ Beach line data structure T
- 3.Event queue Q

![](_page_35_Figure_5.jpeg)

## **1. (Partial) Voronoi diagram data structure**

Any PSLG data structure, e.g. DCEL (planar stright line graph)

- $\Box$ Stores the VD during the construction
- $\Box$  Contain unbounded edges
	- – dangling edges during the construction (managed by the beach line DS) and
	- edges of unbounded cells at the end

=> create a bounding box

![](_page_36_Figure_7.jpeg)

#### **2. Beach line tree data structure T**

- F Used to locate the arc directly above a new site
- F E.g. Binary tree *T*
	- Leaves ordered arcs along the beach line (x-monotone)  $\boldsymbol{p}_{\!i}$  – possibly multiple times
		- *T* stores only the sites *p<sup>i</sup>* in leaves, *T* does not store the parabolas
	- Inner tree nodes breakpoints as ordered pairs <sup>&</sup>lt;*pj, pk*<sup>&</sup>gt;
		- *<sup>p</sup>j, p<sup>k</sup>* are neighboring sites
		- Breakpoint position computed on the fly from  $p_i$ ,  $p_k$  and y-coord of the sweep line
	- Pointers to other two DS
		- [Mount] • In leaves – pointer to event queue, point to node when arc disappears via Voronoi vertex event – if it exists

Felkel: Computational geometry

(38 / 43)

• In inner nodes - pointer to (dangling) half-edge in DCEL of VD, that is being traced out by the break point

p

#### **Max 2n -1 arcs on the beach line**

![](_page_38_Figure_1.jpeg)

## **3. Event queue Q**

- F Priority queue, ordered by y-coordinate
- F For site event
	- stores the site itself
	- $-$  known from the beginning
- **For Voronoi vertex event (circle event)** 
	- stores the lowest point of the circle
	- stores also pointer to the leaf in tree T (represents the parabolic arc that will disappear)
	- created by both events, when triples of points become neighbors (possible max three triples for a site)

 $F$ elkel: Computational geometry

(40 / 43)

 $-\overline{\rho}_i$ ,  $\overline{\rho}_j$ ,  $\overline{\rho}_k$ ,  $\overline{\rho}_l$ ,  $\overline{\rho}_m$  insert of  $\overline{\rho}_k$  can create up to 3 triples and delete up to 2 triples  $(p_i, p_j, p_l)$  and  $(p_i, p_l, p_m)$ 

### **Fortune's algorithm**

#### **FortuneVoronoi(***P***)**

*Input: Output:* A set of point sites  $P = \{p_1, p_2, ..., p_n\}$  in the plane Voronoi diagram Vor(*P*) inside a bounding box in a DCEL struct.

- 1.Init event queue Q with all *site events*
- **2.while**( Q not empty) **do**
- 3.consider the event with largest *y*-coordinate in Q (next in the queue)
- 4.**if**( event is a *site event* at site *pi* )
- 5.**then** HandleSiteEvent(*pi*)
- 6.**else** HandleVoroVertexEvent(*p<sub>i</sub>*), where *p<sub>i</sub>* is the lowest point of the circle causing the event
- 7.remove the event from Q
- 8.Create a bbox and attach half-infinite edges in *T* to it in DCEL.
- 9.Traverse the halfedges in DCEL and **Fig. 1** + + + add cell records and pointers to and from th

![](_page_40_Picture_12.jpeg)

#### **Handle site event**

![](_page_41_Figure_1.jpeg)

- 1.. Search in *T* for arc  $\alpha$  vertically above  $p_i$ . Let  $p_j$  be the correspond. site
- 2.. Apply insert-and-split operation, inserting a new entry of  $p_i$  to the beach  $\mathsf{line}\;\mathcal{T}$  (new arc), thus replacing  $\langle \dots, \, \mathsf{p}_j^{}, \dots \rangle$  with  $\;\langle \dots, \, \mathsf{p}_j^{},\, \mathsf{p}_i^{},\, \mathsf{p}_j^{}, \dots \rangle$
- 3. Create a new (dangling) edge in the Voronoi diagram, which lies on the bisector between *pi* and *p<sup>j</sup>*
- 4. Neighbors on the beach line changed -> check the neighboring triples of arcs and *insert or delete Voronoi vertex events* (insert only if the circle intersects the sweep line and it is not present yet). Note: Newly created triple  $p_i$ ,  $p_i$ ,  $p_i$  cannot generate a circle event because it only involves two distinct sites.

and the company of the company

![](_page_41_Picture_6.jpeg)

#### **Handle Voronoi vertex (circle) event**

![](_page_42_Figure_1.jpeg)

Let *pi , p<sup>j</sup> , p<sup>k</sup>* be the sites that generated this event (from left to right).

- 1. Delete the entry  $\bm{p}_j$  from the beach line (thus eliminating its arc  $\alpha$ ), i.e.: Replace a triple  $\langle \, \ldots, \, \rho_i \, , \, \rho_j \, , \, \rho_k, \ldots \rangle$  with  $\langle \, \ldots, \, \rho_i \, , \, \rho_k, \ldots \rangle \,$  in  $\mathcal{T}.$
- 2. Create a new vertex in the Voronoi diagram (at circumcenter of  $\langle \bm{\rho}_i$  *,*  $\bm{\rho}_j$  *,*  $\bm{\rho}_k \rangle$ *) and join the two Voronoi edges for the bisectors*  $\langle \bm{\rho}_i$  *<i>,*  $\bm{\rho}_j \rangle$ and  $\langle p_j, p_k \rangle$  to this vertex (dangling edges – created in step 3 above).
- 3. Create a new (dangling) edge for the bisector between  $\langle \boldsymbol{\rho}_j$  *,*  $\boldsymbol{\rho}_k \rangle$
- 4. Delete any Voronoi vertex events (max. three) from Q that arose from triples involving the arc  $\alpha$  of  $p_j$  and generate (two) new events corresponding to consecutive triples involving *p<sup>i</sup>,* and *p<sup>k</sup>*.

![](_page_42_Picture_7.jpeg)

#### Q: Beach line contains: abcdef After deleting of d, which triples vanish and which triples are added to the beach line?

÷

![](_page_43_Picture_2.jpeg)

## **Handling degeneracies**

Algorithm handles degeneracies correctly

- $\Box$  2 or more events with the same y
	- – $-$  if x coords are different, process them in any order
	- $-$  if x coords are the same (cocircular sites) –process them in any order, it creates duplicated vertices with zero-length edges, remove them in post processing step zero-length edge

[Berg]

[Berg]

- $\Box$  degeneracies while handling an event
	- Site below a beach line breakpoint
	- Creates circle event on the same position
		- remove zero-length edges in post processing step

Felkel: Computational geometry

(45 / 43)

#### **References**

![](_page_45_Picture_166.jpeg)

 $+$  $\pm$ 46  $+$ ÷  $\pm$  $+$  $+$  $+$ 

 $+$  $\ddot{}$  $\ddot{}$